**IT Dept Quick Reference Guide (QRG)**

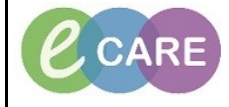

**Document No – Ref 272 Version Number – 2.0**

## **ED – REPRINTING FACESHEETS, LABELS AND WRISTBANDS**

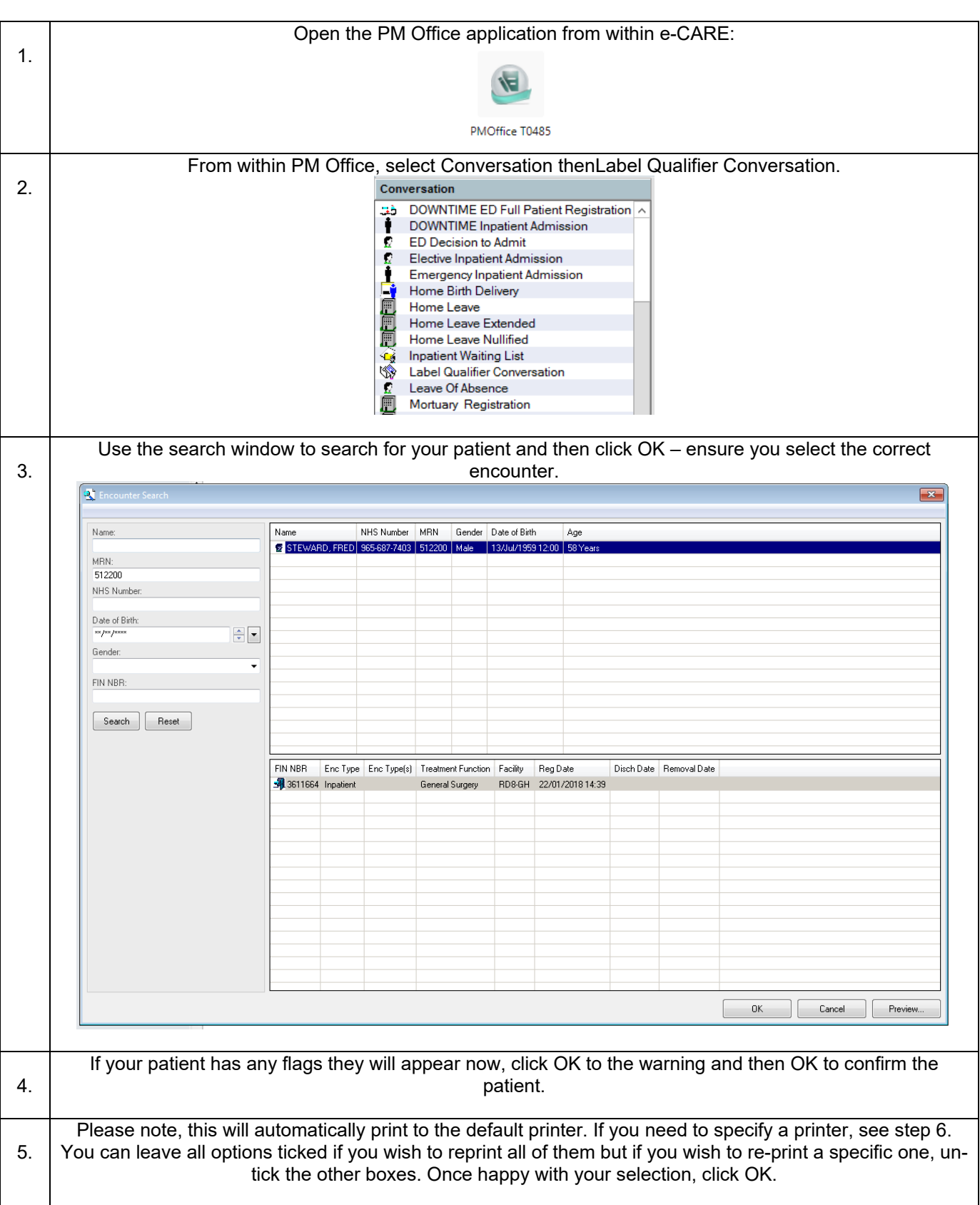

**IT Dept Quick Reference Guide (QRG)**

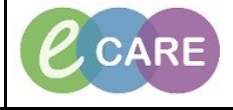

**Document No – Ref 272 Version Number – 2.0**

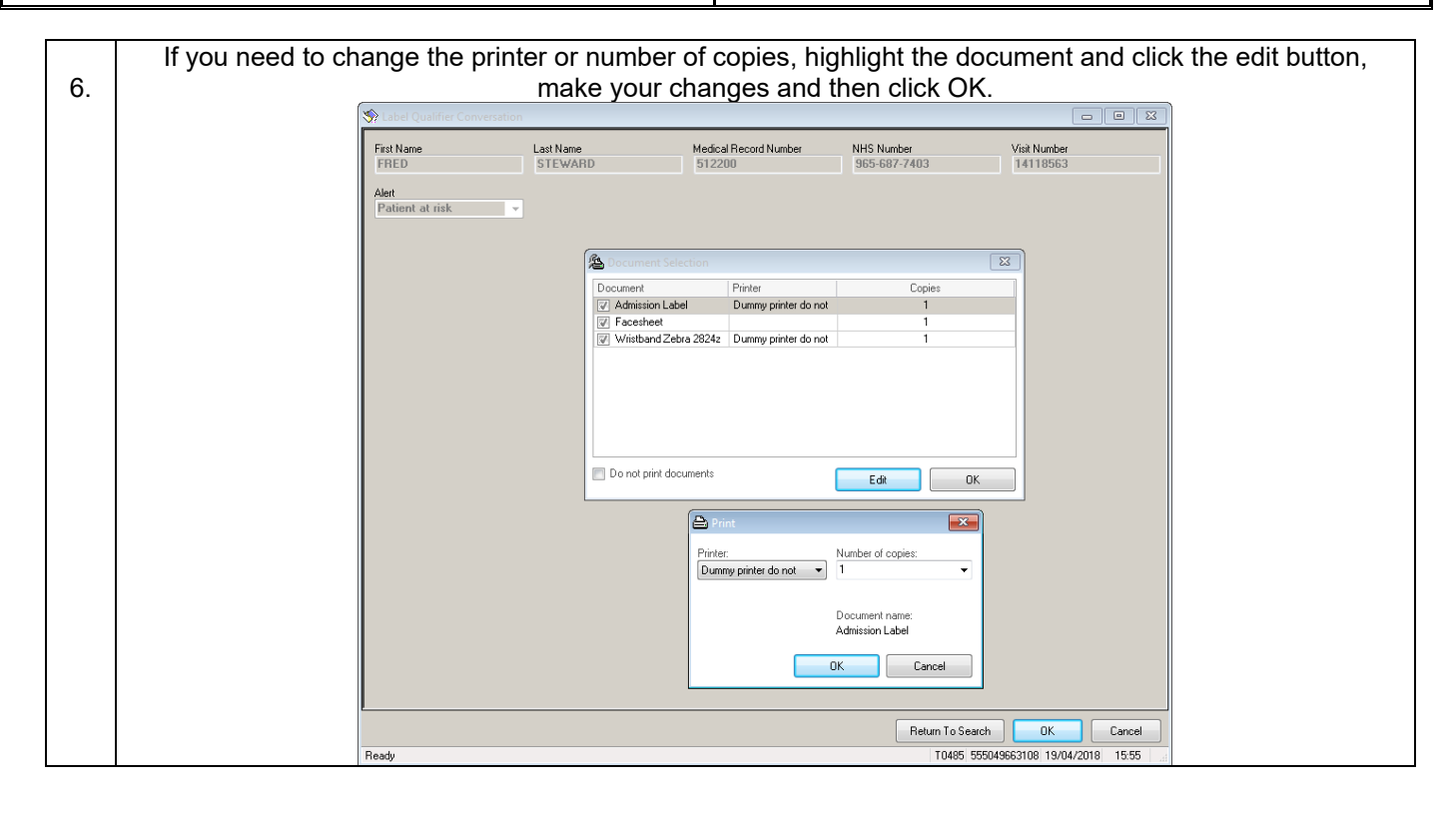